# Esercitazione Programmazione Procedurale con Laboratorio

### Puntatori

# Esercizio 1 Valutazione espressioni con puntatori

Valutare e definire il tipo delle seguenti espressioni. Inserire le parentesi per sottolineare l'ordine della valutazione in base alla priorità degli operatori.

```
1 int i = 3, j = 5, *p = &i, *q = &j, *r;
2 double x;
3
p = k i;5 ∗ ∗ & p ;
6 r = \&x;7 * * p / * q + 7;* (r = \& j) \equiv \mp p;9
```
#### Soluzione dell'esercizio 1

Le espressioni sono tutte di tipo intero:

- $p == (\& i)$ , valore 1
- $*(\&p)$ , valore 3
- $r = (\& x)$ , il compilatore restituisce un *warning*, conversione implicita da <sup>\*</sup> double a int <sup>\*</sup>
- $(((7^*(^*p)))/(^*q) + 7$ , valore 11
- $({}^{*}(r = (\& j))) * = ({}^{*}p)$ , valore 15

Ricordarsi <sup>∗</sup> r è un lvalue dato che è equivalente alla variabile a cui punta, cioè j.

### Esercizio 2 Assegnamenti legali e illegali con i puntatori

Valutare quali dei seguenti assegnamenti sono legali e quali sono illegali (warning/errori). Provare direttamente programmando l'esempio sottostante.

```
1 \quad \text{int} *p;2 float *q;
3 v oid ∗v ;
 4
    p = 0;6 p = 1;
\bar{p} = (\text{int}*)^{-1};8 \t p = v = q;9 v = 1;
10 p = q;p = (int*) p;12
```
#### Soluzione dell'esercizio 2

Per illegale, in tutti gli esempi sotto si ottiene un warning. I warning, anche se non sono errori, denotano un possibile uso sbagliato del linguaggio. Per ognuno dei seguente punti illegali, basta convertire al tipo puntatore corretto: per esempio il punto tre corregge il punto due.

• Legale (a differenza dell'esempio sotto, 0 è un intero che può essere assegnato ad un puntatore, per esempio, anche  $NULL \triangleq$  definito come 0 in  $stdlib.h$ ).

- Illegale (da *int* a \**int*). In questo caso, il possibile uso sbagliato è dato dal fatto di assegnare al puntatore p una costante intera che in realtà non sappiano cosa riferisca in memoria.
- Legale
- Legale (assegnare un puntatore di qualsiasi tipo ad un puntatore a void o viceversa non provoca nessun warning, come invece accade nel penultimo caso tra  $*float$  a  $*int$ )
- Illegale (da int a \*void)
- Illegale (da <sup>∗</sup>float a ∗ int, qui i tipi dei puntatori sono diversi)
- Legale

### Esercizio 3 Trova gli errori

Individuare quali comandi generano un errore o un warning a tempo di compilazione, e dire perché.

```
_1 #include <stdio.h>
2
3 int main (void) {
4
5 int a= 6, b= 7;
6 const int* p= &a;
7 \quad \text{int} * \text{ const } q = \&a;s \quad \text{int} * \quad r = \&b;9
10 *q= a+1;11
12 printf ("a= \%d\n", a);
13
14 a= a++;
15
16 printf ("a= \%d\n\cdot n", a);
17
18 * p= a+1;
19
20 printf ("a= \%d\n", a);
21
22 q= r;
23
24 a= ∗r ;
25
26 printf ("a= \%d\n", a);
27
28 }
```
#### Soluzione dell'esercizio 3

Gli errori a tempo di compilazione sono:

- $\bullet$   $a = a++$ ; ritorna un warning: due effetti collaterali nello stesso comando (warning: multiple unsequenced modifications to  $a$ <sup>'</sup>).
- \* $p = a + 1$ ; ritorna un errore: p è dichiarato come un puntatore a costante e questo comando modifica la varbiabile da esso puntato (error: read-only variable is not assignable).
- $q = r$ ; ritorna un errore: q è dichiarato come una costante puntatore e questo comando assegna il valore di p a q (error: read-only variable is not assignable).

# Esercizio 4 Trova gli errori

Trova gli errori in queste dichiarazioni di variabili.

```
_1 int main (void) {
2
3 float p* = null;4 int a= 3;
5 double a=3.2;
6 int b= 0;
7 long int B = 0;
8
9 }
```
Soluzione dell'esercizio 4

```
_1 #include <stdlib.h>
2
\frac{3}{1} int main (void) {
4
5 float *p = NULL; // 2 errori di sintassi: l'asterisco dopo l'identificatore della variabile puntatore
       p, e null non esiste, esiste NULL
6 int a = 3;
7 double a= 3.2; // ci sono due variabili con lo stesso identificatore "a"
\sin t b= 0;
9 long int B = 0;
10
11 }
```
## Esercizio 5 Stringhe

Leggere una stringa da tastiera (scanf()), inserendola in un array char stringa[50]. Memorizzare la lunghezza della stringa letta (utilizzare la funzione  $strlen()$ , importando string.h) in una variabile len. Scandire l'array stringa dall'ultima posizione con un ciclo for; stampando al stringa al contrario, un carattere per ogni iterazione del for: esempio, se stringa contiene Francesco, stampare ocsecnarF. Nelle tre espressioni del for, nella prima inizializzare un puntatore c all'ultimo elemento da stampare, nell'espressione di controllo controllare che c non diventi minore di stringa, nella terza decrementare c di uno ad ogni iterazione del ciclo for. Questa rappresenta un uso dell'artimetica dei puntatori.

#### Soluzione dell'esercizio 5

```
_1 #include <stdio.h>
2 #include \langlestring.h>
3
4 \quad \text{int } \text{main}() \quad \{5 char string a [50];
6
\frac{7}{7} scanf ("%s", stringa);
8
9 int len = strlen (stringa);
10
11 for ( char* c = string a + len -1; c >= string a; c--)
12
13 putchar (*c);
14
_{15} putchar (\prime\ n);
16 return 0;
17 }
18
```
#### Esercizio 6 Aritmetica dei puntatori

Cerchiare le affermazioni vere dato int a[6] =  $\{25,[2] = 131074, |4] = 131070, 255\}$ ; char \*p = (char\*) a; short int \*q = (short\*) a; sapendo che i tre tipi usati occupano 4, 1, e 2 byte, e 131072 =  $2^{17}$  (valori rappresentati in *little endian*). Autovalutare il risultato programmando l'esempio direttamente.

- $*(p+8) + q[0] > 24;$
- $p[8]-p[10]>0;$
- $((int)(q+6) (int)(\&a[1]) ^*(q+9))\%2 == 1;$
- $\&a[5] (a+1) + * (p+18) \leq 5;$
- $*(p+20) *(p+17) < 0$ .
- $*(p+17) >= 0.$

### Soluzione dell'esercizio 6

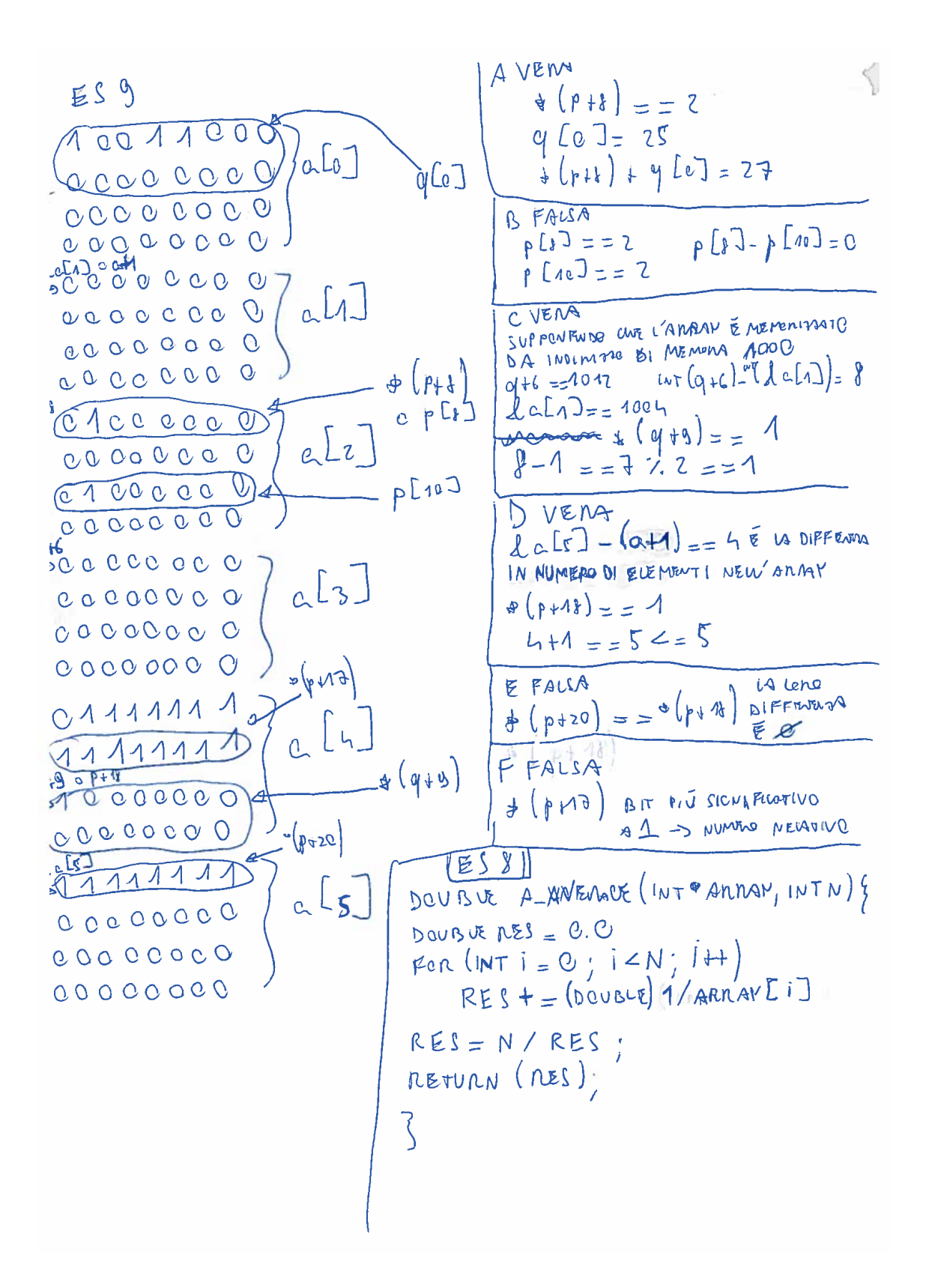